# **AutoCAD Crack Download**

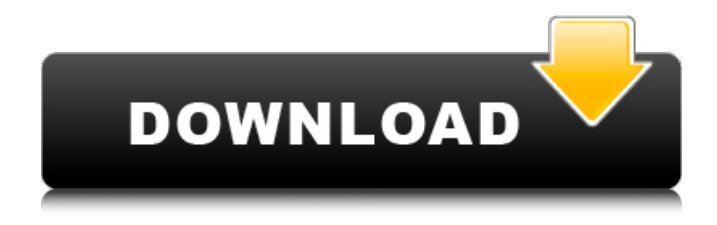

#### **AutoCAD Crack + PC/Windows**

The original AutoCAD program included: 2D drafting, sketching, ortho-cad design, visualization, 2D engineering, 3D modeling, and parametric modeling. Although AutoCAD has evolved over the years, it still has the ability to build a complete project from scratch or review a project and make changes. AutoCAD is available as a desktop and cloud application and is sold on a per-seat basis, as well as a single user license. AutoCAD is primarily used for 2D drafting, design, and architectural planning. Unlike its close cousin, Revit, AutoCAD cannot be used for 3D modeling, animation, and rendering. Revit is used for architectural construction and digital building information modeling (BIM). Both CAD programs are suitable for very large, complex projects. If you are just starting to learn CAD, the following article offers up a general introduction to the program. It explains the basic components of a project and provides a detailed list of the tools available in the program. History of AutoCAD AutoCAD was first released in December 1982 and marketed by Autodesk, originally as a desktop app running on microcomputers with internal graphics controllers. Before AutoCAD was introduced, most commercial CAD programs ran on mainframe computers or minicomputers, with each CAD operator (user) working at a separate graphics terminal. The following are some of the milestones in the program's development: 1980s: The AutoCAD family of computer-aided design (CAD) software was created. 1988: AutoCAD was licensed to The Milwaukee Tool Company as its first desktop CAD system. This version, originally priced at \$2,000, was renamed MicroCAD. 1989: AutoCAD 2.0 was released, and it was the first version of AutoCAD to include built-in graphics features. 1990: MicroCAD was renamed AutoCAD. The first AutoCAD LT version was released. 1991: AutoCAD 1992 was released, and it was the first version of AutoCAD that could edit design geometry. 1995: AutoCAD 97 was released, and it included new features and the first release of AutoCAD on CD-ROM. 1996: AutoCAD 2000 was released, and it was the first version of AutoCAD to be able to share files with the Microsoft Windows operating system.

#### **AutoCAD**

Internal AutoCAD Crack Mac uses Windows CE, the Microchip PIC32 mC18C18, a microcontroller with which it runs, to be able to perform graphics and interface operations on a computer. The original application, with a DOS interface, is now a fully Windows interface application, but the core functionality is still within the application's text editor, the bitmap editor, and the 2D and 3D drawing tools. CAD, CADD, and drafting is now done on a Windows machine. In addition to a standard text editor and drawing tool, AutoCAD includes a special design environment called Alias, which was first available in AutoCAD R14.0, and renamed to Inventor after release of AutoCAD R2014.1, in April 2013. Inventor is a graphical product design environment that is primarily used to model three-dimensional objects and visualize their design before the objects are printed. Version history AutoCAD is free to use. There are no restrictions on using it except that users can save and modify their files. When a file is saved, a copyright notice is displayed. Below is a table of AutoCAD versions, released annually: References Further reading External links Category:Computer-aided design software Category:Computer-aided design software for Windows Category:Linux software Category:MacOS graphics software Category:Scientific simulation software Category:Vector graphics editors for Linux Category:Windows graphics-related software Category:Windows graphics-related software Category:Vector graphics editors Category:X86-64 Linux-based softwareXylophanes tytonis Xylophanes tytonis is a moth of the family Sphingidae. It is found from Costa Rica to Bolivia. Description The length of the forewings is 32–38 mm for males and about 50 mm for females. It is very similar to Xylophanes octopus, although larger and more elongate. The upperside of the body and hindwing upperside are similar to Xylophanes octopus and the legs are similar to Xylophanes octopus, but the markings are brown rather than black. The underside of the body and hindwing underside are similar to Xylophanes octopus, although the band is deeper and the spots are smaller. The forewing underside has a large discal a1d647c40b

## **AutoCAD**

Log in with your Autodesk login. The Online Licensing system can be found under More >License Manager. To activate a key for any product using the key, log in to the product. Select the Licenses > License settings tab. Click the key in the lower right. The activation code appears in the Description field. Press the Enter button to confirm. See also: [Activate an Autodesk Viewer for Any License] ( Custom license key Autodesk Corporate license keys are license key specific. It is possible to create a new license key for your organization by combining the minimum Autodesk corporate product key for your product and Autodesk Corporate license key for the Autodesk product you need. In the License Manager, select Create A License Key. Select the product key for the Autocad product that you need and add the Autodesk Corporate license key for the Autocad product that you need. You can also combine two separate Autodesk Corporate license keys. It is possible to create a new corporate license key using the minimum corporate license key for your product and add the license key for a specific Autocad product. See also: [Create and Edit Your Own Viewer License Keys] ( Autodesk Viewer Options Autodesk Viewer Options have the following options: Viewing Options - If you want the viewer to run in a full-screen mode. - If you want the viewer to use a window that you specify. - If you want to see all or part of the screen when the viewer runs. - If you want to prevent the viewer from popping up its own menu bar. - If you want to allow the viewer to prevent any toolbars from appearing. - If you want to use the toolbar icon at the bottom-left of the screen. - If you want to use a specified toolbar.

### **What's New in the?**

Developed in close collaboration with our customers, these advanced, new features to Microsoft Office applications will help you create, review and manage digital designs quickly and effortlessly. New page layout behavior in AutoCAD 2020 Draw and publish your layouts any time you need to incorporate any degree of flexibility. Easily modify how you work, when and where, using the new flexibility to work on layouts. (video: 2:20 min.) The following enhancements will be available for download in AutoCAD 2020.2 and later: Get IntelliGlide Get IntelliGlide – New 2020.2 feature that helps you navigate the complex and ever-changing landscape of CAD. IntelliGlide adds functionality to your CAD experience that allows you to preview different views of a model, decide which one to select, and then control the various behaviors on the page. IntelliGlide also lets you select the appropriate drawing area to design or work on as you move between different parts of a model. Get IntelliBounce Get IntelliBounce – This new 2020.2 feature will help you edit and review CAD data that is larger than the display area of your display device. IntelliBounce moves the highlight to the point of insertion. IntelliBounce allows you to specify the number of inches to scale the detail when you move the zoom level up or down. Get IntelliSnap Get IntelliSnap – This new 2020.2 feature will help you zoom in and out of your drawings. IntelliSnap will display the drawing in the window in a thumbnail format so that you can easily identify the area of interest. IntelliSnap also will display the dimensions on the right of the drawing window. Get IntelliZoom Get IntelliZoom – This new 2020.2 feature will help you quickly change the scale of your model. IntelliZoom will let you zoom in and out, adjusting the drawing to fit your display area. You can also set the default scaling for any view. Export toolbars Now you can create and customize toolbars that will appear in

all your drawings. These new toolbars will allow you to do customizations to any page settings. You can customize toolbars to control your drawings, including the behavior of the tools you use. Create native app You can now make your AutoCAD drawing experience available on iOS and Android devices. You

## **System Requirements:**

Mac OS X (10.10+) USB keyboard and mouse Screen resolution: 1024x768 [CHEATS] VIRUSED IS DOWNLOADED FROM DIRTY GAMES - THIS GAME IS PROBABLY UNSAFE FOR DOWNLOADING (CLICK HERE) DESCRIPTION Play as a Paperboy, transporting mail from one small town to the next. Along the way, don't forget to make sure everyone is happy! FEATURES - 8 adorable paper characters to choose from!